# **Inhaltsverzeichnis**

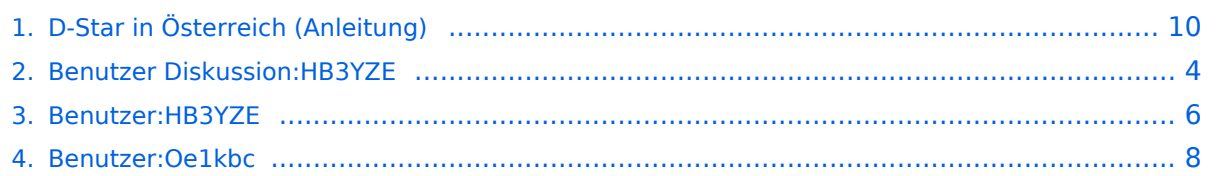

# **D-Star in Österreich (Anleitung)**

[Versionsgeschichte interaktiv durchsuchen](https://wiki.oevsv.at) [VisuellWikitext](https://wiki.oevsv.at)

# **[Version vom 9. Dezember 2016, 10:44](#page-9-0)  [Uhr](#page-9-0) ([Quelltext anzeigen\)](#page-9-0)**

[HB3YZE](#page-5-0) [\(Diskussion](#page-3-0) | [Beiträge\)](https://wiki.oevsv.at/wiki/Spezial:Beitr%C3%A4ge/HB3YZE)

[← Zum vorherigen Versionsunterschied](#page-9-0)

**[Aktuelle Version vom 21. Oktober 2021,](#page-9-0)  [09:13 Uhr](#page-9-0) [\(Quelltext anzeigen\)](#page-9-0)** [Oe1kbc](#page-7-0) ([Diskussion](https://wiki.oevsv.at/w/index.php?title=Benutzer_Diskussion:Oe1kbc&action=view) | [Beiträge](https://wiki.oevsv.at/wiki/Spezial:Beitr%C3%A4ge/Oe1kbc)) K [Markierung](https://wiki.oevsv.at/wiki/Spezial:Markierungen): [Visuelle Bearbeitung](https://wiki.oevsv.at/w/index.php?title=Project:VisualEditor&action=view)

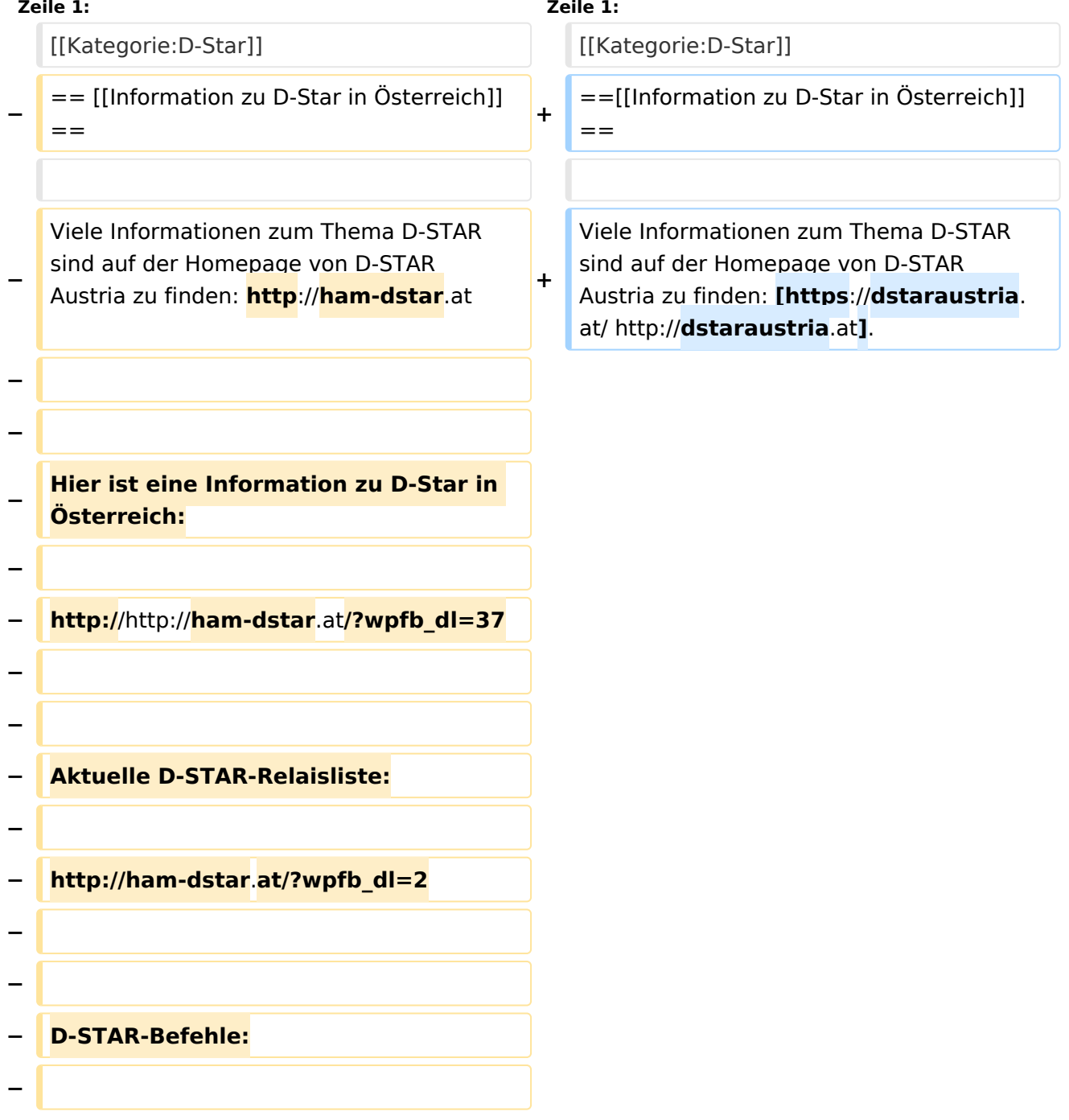

**− http://ham-dstar.at/?wpfb\_dl=41**

# Aktuelle Version vom 21. Oktober 2021, 09:13 Uhr

[Information zu D-Star in Österreich](https://wiki.oevsv.at/w/index.php?title=Information_zu_D-Star_in_%C3%96sterreich&action=view)

<span id="page-3-0"></span>[Versionsgeschichte interaktiv durchsuchen](https://wiki.oevsv.at) [VisuellWikitext](https://wiki.oevsv.at)

### **[Version vom 9. Dezember 2016, 10:44](#page-9-0)  [Uhr](#page-9-0) ([Quelltext anzeigen\)](#page-9-0)**

[HB3YZE](#page-5-0) [\(Diskussion](#page-3-0) | [Beiträge\)](https://wiki.oevsv.at/wiki/Spezial:Beitr%C3%A4ge/HB3YZE)

[← Zum vorherigen Versionsunterschied](#page-9-0)

#### **[Aktuelle Version vom 21. Oktober 2021,](#page-9-0)  [09:13 Uhr](#page-9-0) [\(Quelltext anzeigen\)](#page-9-0)** [Oe1kbc](#page-7-0) ([Diskussion](https://wiki.oevsv.at/w/index.php?title=Benutzer_Diskussion:Oe1kbc&action=view) | [Beiträge](https://wiki.oevsv.at/wiki/Spezial:Beitr%C3%A4ge/Oe1kbc)) K

[Markierung](https://wiki.oevsv.at/wiki/Spezial:Markierungen): [Visuelle Bearbeitung](https://wiki.oevsv.at/w/index.php?title=Project:VisualEditor&action=view)

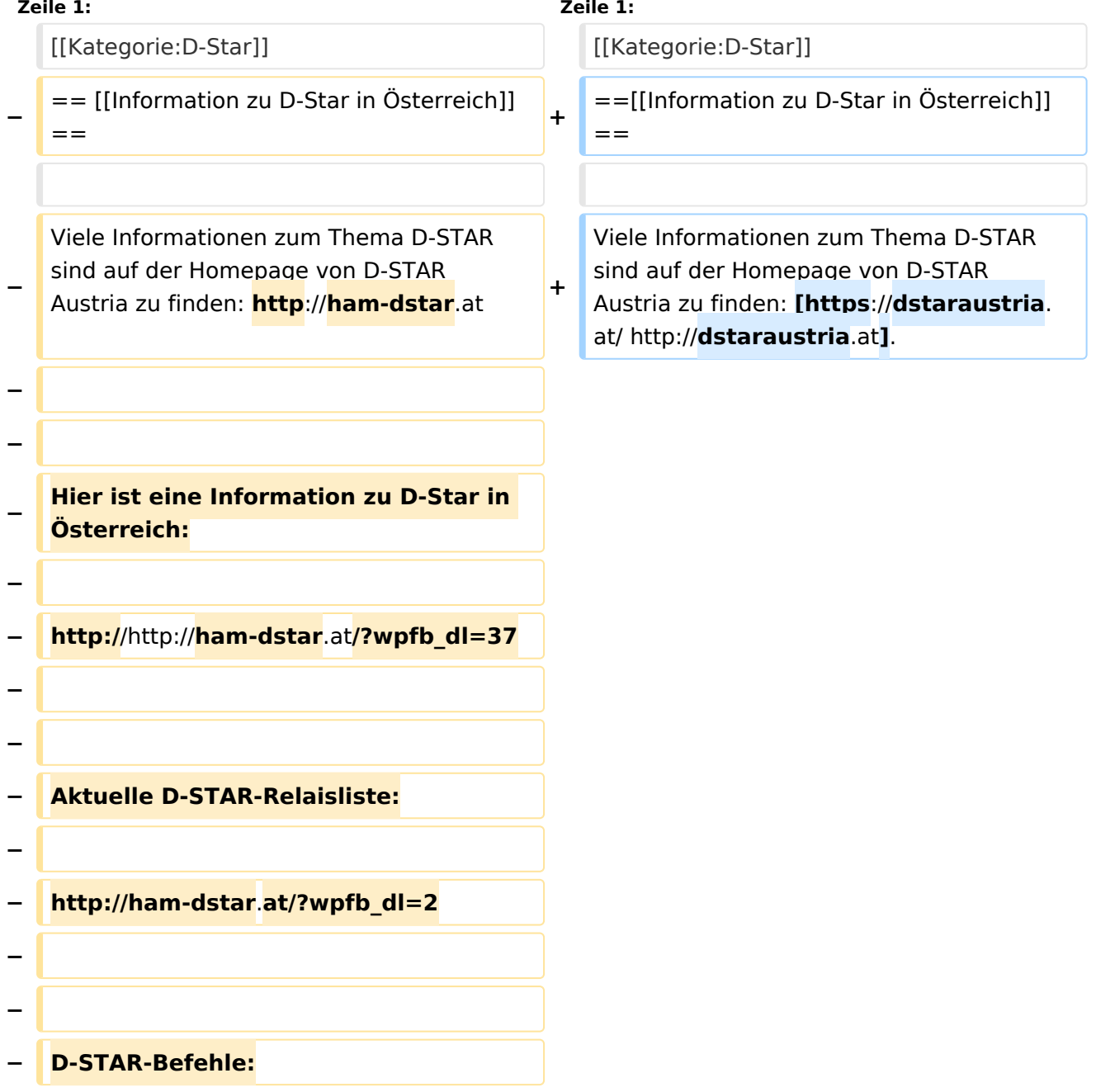

**− http://ham-dstar.at/?wpfb\_dl=41**

### Aktuelle Version vom 21. Oktober 2021, 09:13 Uhr

[Information zu D-Star in Österreich](https://wiki.oevsv.at/w/index.php?title=Information_zu_D-Star_in_%C3%96sterreich&action=view)

<span id="page-5-0"></span>[Versionsgeschichte interaktiv durchsuchen](https://wiki.oevsv.at) [VisuellWikitext](https://wiki.oevsv.at)

### **[Version vom 9. Dezember 2016, 10:44](#page-9-0)  [Uhr](#page-9-0) ([Quelltext anzeigen\)](#page-9-0)**

[HB3YZE](#page-5-0) [\(Diskussion](#page-3-0) | [Beiträge\)](https://wiki.oevsv.at/wiki/Spezial:Beitr%C3%A4ge/HB3YZE)

[← Zum vorherigen Versionsunterschied](#page-9-0)

#### **[Aktuelle Version vom 21. Oktober 2021,](#page-9-0)  [09:13 Uhr](#page-9-0) [\(Quelltext anzeigen\)](#page-9-0)** [Oe1kbc](#page-7-0) ([Diskussion](https://wiki.oevsv.at/w/index.php?title=Benutzer_Diskussion:Oe1kbc&action=view) | [Beiträge](https://wiki.oevsv.at/wiki/Spezial:Beitr%C3%A4ge/Oe1kbc)) K

[Markierung](https://wiki.oevsv.at/wiki/Spezial:Markierungen): [Visuelle Bearbeitung](https://wiki.oevsv.at/w/index.php?title=Project:VisualEditor&action=view)

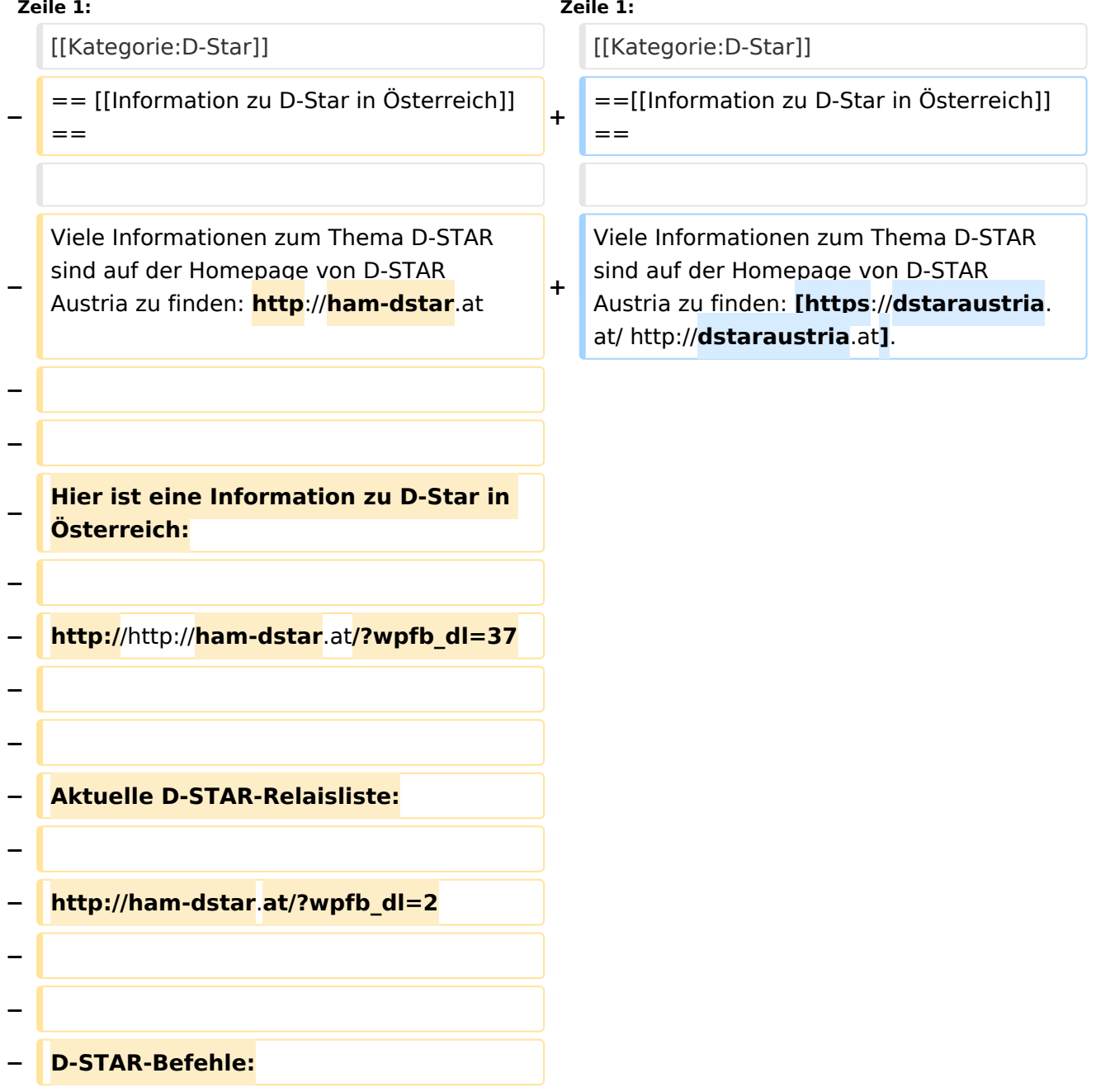

**− http://ham-dstar.at/?wpfb\_dl=41**

### Aktuelle Version vom 21. Oktober 2021, 09:13 Uhr

[Information zu D-Star in Österreich](https://wiki.oevsv.at/w/index.php?title=Information_zu_D-Star_in_%C3%96sterreich&action=view)

<span id="page-7-0"></span>[Versionsgeschichte interaktiv durchsuchen](https://wiki.oevsv.at) [VisuellWikitext](https://wiki.oevsv.at)

### **[Version vom 9. Dezember 2016, 10:44](#page-9-0)  [Uhr](#page-9-0) ([Quelltext anzeigen\)](#page-9-0)**

[HB3YZE](#page-5-0) [\(Diskussion](#page-3-0) | [Beiträge\)](https://wiki.oevsv.at/wiki/Spezial:Beitr%C3%A4ge/HB3YZE)

[← Zum vorherigen Versionsunterschied](#page-9-0)

#### **[Aktuelle Version vom 21. Oktober 2021,](#page-9-0)  [09:13 Uhr](#page-9-0) [\(Quelltext anzeigen\)](#page-9-0)** [Oe1kbc](#page-7-0) ([Diskussion](https://wiki.oevsv.at/w/index.php?title=Benutzer_Diskussion:Oe1kbc&action=view) | [Beiträge](https://wiki.oevsv.at/wiki/Spezial:Beitr%C3%A4ge/Oe1kbc)) K

[Markierung](https://wiki.oevsv.at/wiki/Spezial:Markierungen): [Visuelle Bearbeitung](https://wiki.oevsv.at/w/index.php?title=Project:VisualEditor&action=view)

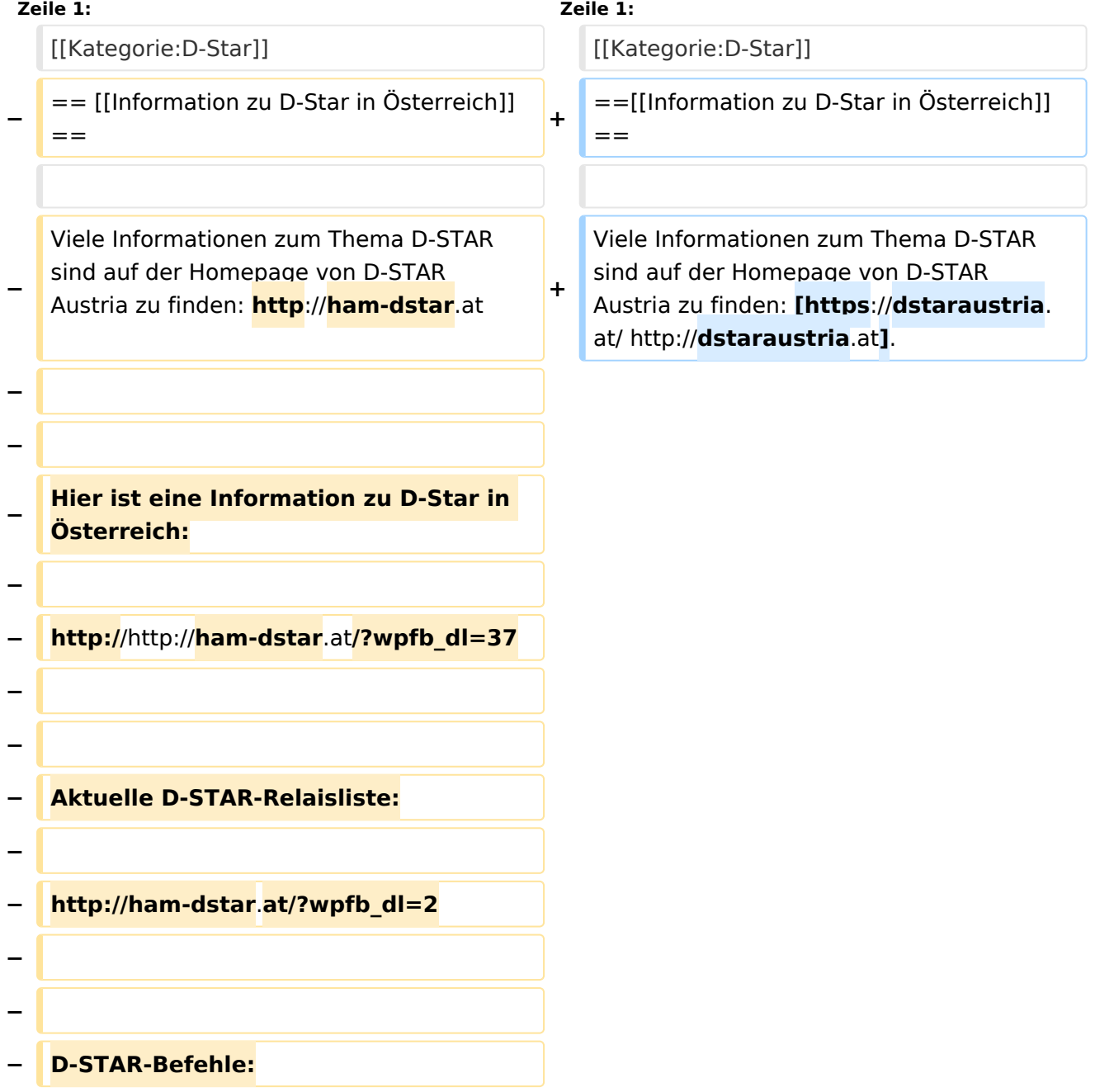

**− http://ham-dstar.at/?wpfb\_dl=41**

### Aktuelle Version vom 21. Oktober 2021, 09:13 Uhr

[Information zu D-Star in Österreich](https://wiki.oevsv.at/w/index.php?title=Information_zu_D-Star_in_%C3%96sterreich&action=view)

<span id="page-9-0"></span>[Versionsgeschichte interaktiv durchsuchen](https://wiki.oevsv.at) [VisuellWikitext](https://wiki.oevsv.at)

### **[Version vom 9. Dezember 2016, 10:44](#page-9-0)  [Uhr](#page-9-0) ([Quelltext anzeigen\)](#page-9-0)**

[HB3YZE](#page-5-0) [\(Diskussion](#page-3-0) | [Beiträge\)](https://wiki.oevsv.at/wiki/Spezial:Beitr%C3%A4ge/HB3YZE)

[← Zum vorherigen Versionsunterschied](#page-9-0)

#### **[Aktuelle Version vom 21. Oktober 2021,](#page-9-0)  [09:13 Uhr](#page-9-0) [\(Quelltext anzeigen\)](#page-9-0)** [Oe1kbc](#page-7-0) ([Diskussion](https://wiki.oevsv.at/w/index.php?title=Benutzer_Diskussion:Oe1kbc&action=view) | [Beiträge](https://wiki.oevsv.at/wiki/Spezial:Beitr%C3%A4ge/Oe1kbc)) K

[Markierung](https://wiki.oevsv.at/wiki/Spezial:Markierungen): [Visuelle Bearbeitung](https://wiki.oevsv.at/w/index.php?title=Project:VisualEditor&action=view)

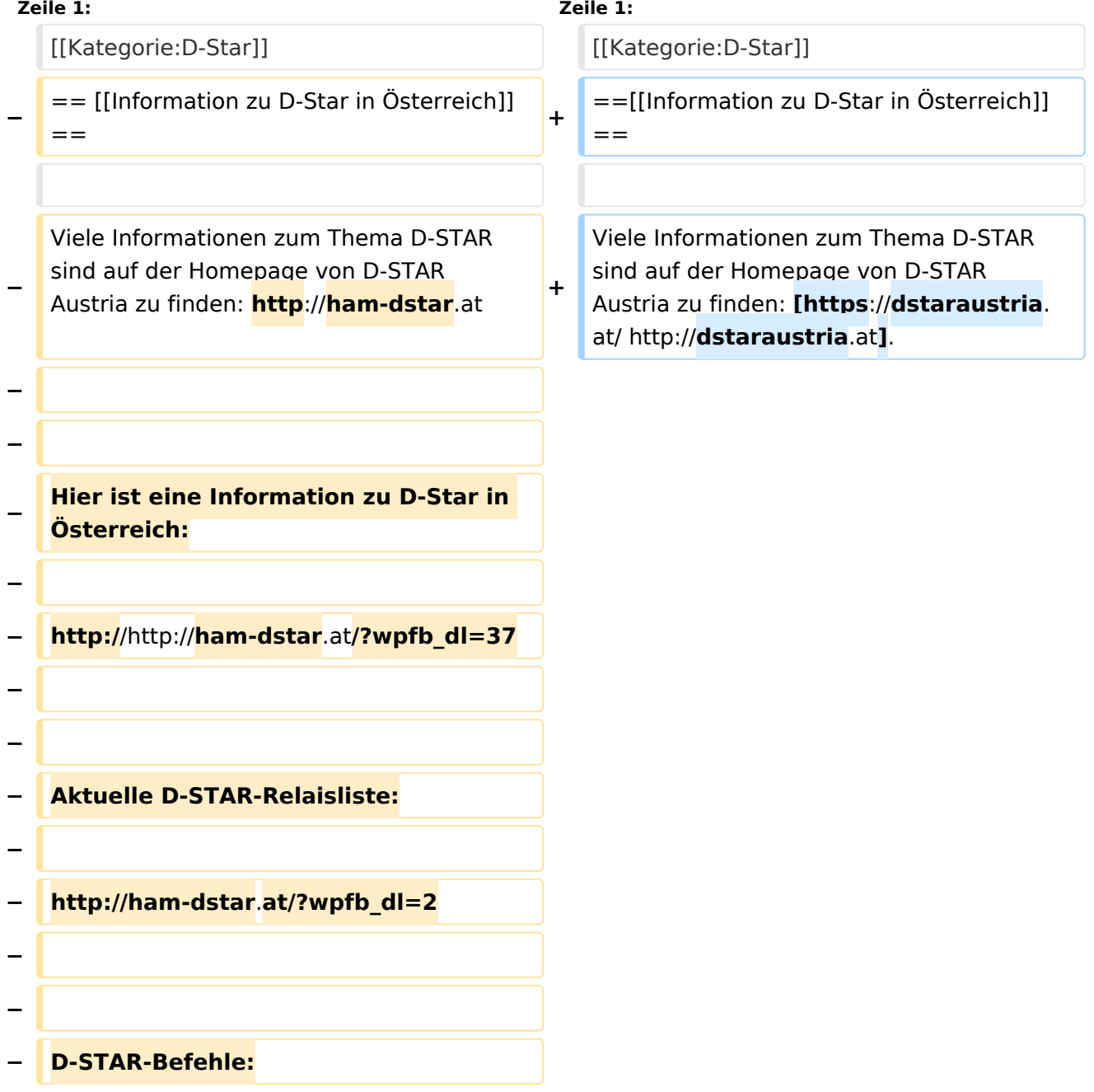

**− http://ham-dstar.at/?wpfb\_dl=41**

### Aktuelle Version vom 21. Oktober 2021, 09:13 Uhr

[Information zu D-Star in Österreich](https://wiki.oevsv.at/w/index.php?title=Information_zu_D-Star_in_%C3%96sterreich&action=view)